## **Kopiëren naar Windows-pc**

U kunt bestanden naar een computer kopiëren met behulp van de bijgeleverde software.

DVD's kunnen ook worden aangemaakt met het DVD-station van de computer.

Als de bijgeleverde software niet is geïnstalleerd, wordt dit apparaat bij het aansluiten herkend als een extern opslagmedium.

## **OPMERKING :**

0 Om te kunnen opnemen op disks moet de gebruikte computer zijn uitgerust met een DVD-station dat kan opnemen.

## **Problemen bij het gebruik van de bijgeleverde software Everio MediaBrowser 3**

Raadpleeg het hieronder vermelde klantendienstcentrum.

0 Pixela Gebruikersondersteuning-centrum

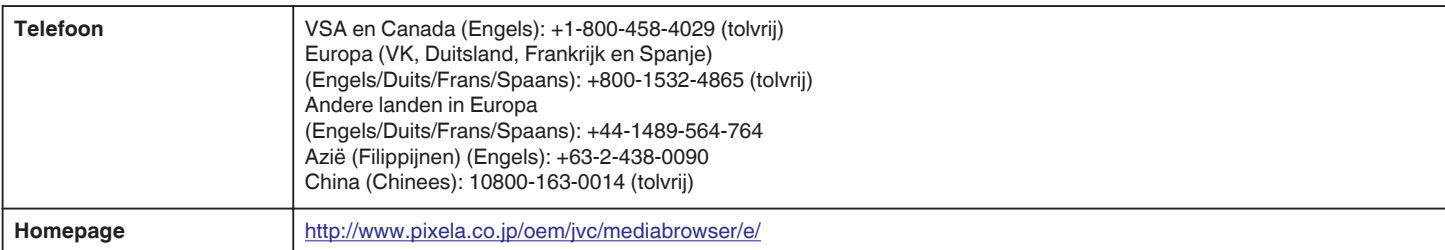

0 Zie voor nadere bijzonderheden over het uploaden naar YouTube"MediaBrowser Help" in het "Help"-menu van Everio MediaBrowser.

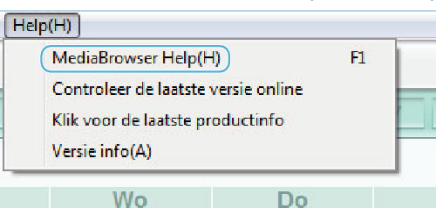